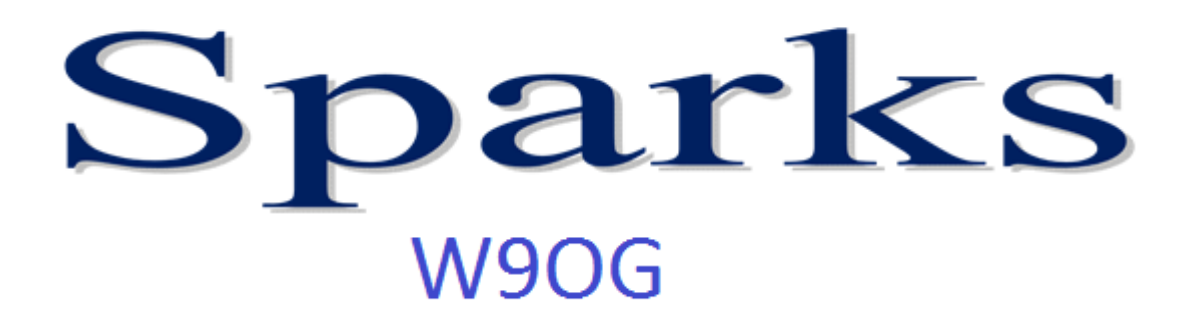

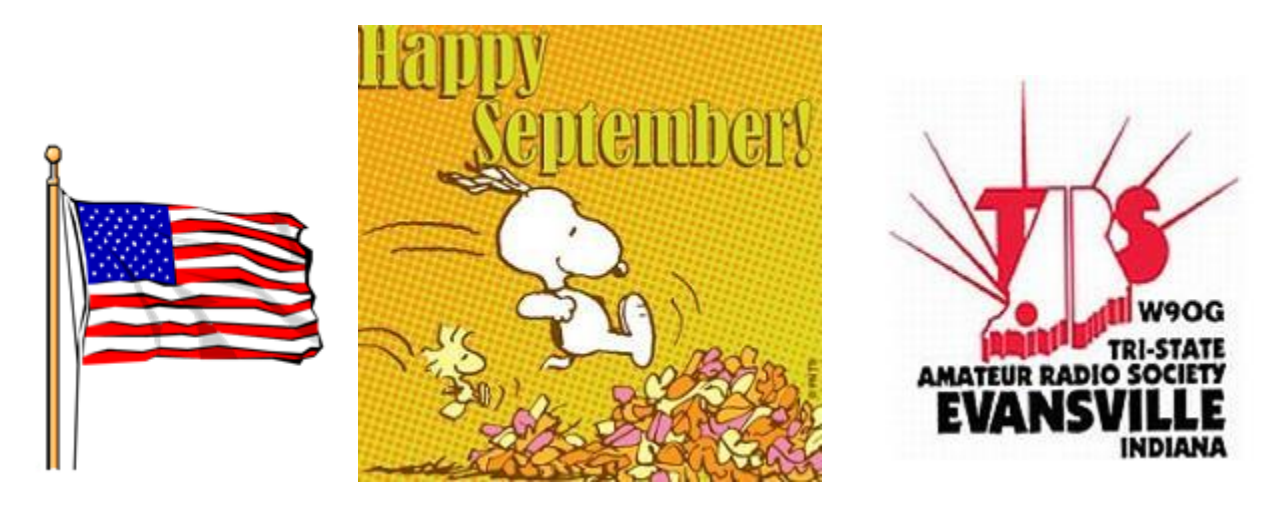

Cooler weather, fall colors- great time to operate outdoors

Monthly Newsletter of the Tri-State Amateur Radio Society September 2015-Issue No. 9 **TARS Website: http://www.w9og.net Club repeaters: 146.79 and 147.15 Say "Hello" at the weekly Tri-State Emergency Net, 8:00pm Wednesdays on 146.79**  Please feel to submit articles or suggestions to Editor: ftg2pointer@gmail.com

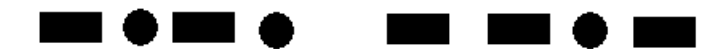

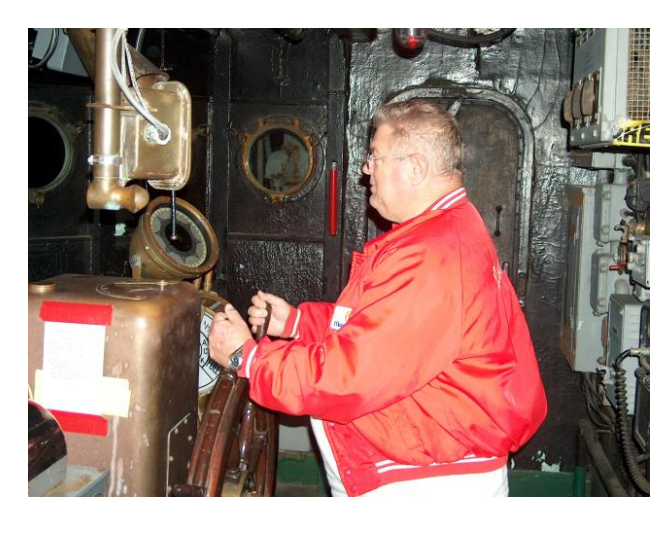

Your SPARKS editor is on a "CRUISE" with LST 325 this month and will return next month.

For more info on LST 325 you can check <http://www.lstmemorial.org/> [https://en.wikipedia.org/wiki/USS\\_LST-325](https://en.wikipedia.org/wiki/USS_LST-325)

Stay away from the sandbars Bob and have a safe trip.

Chris – KE9YK

#### **Presidents Corner**

CQ CQ calling all TARS members! I hope you all had a great summer and got a chance to do lots of fun stuff with ham radio. You better get those antenna projects completed before bad weather hits! As we enter the fall season that means something else also- its time to choose the TARS leadership for the next year. We will have several openings on the board and for officer positions for 2016 and need folks to step forward to help lead our club!

If you have been a member of TARS for at least a year, you are eligible to serve as an officer or board member. It is always great to get new folks taking leadership positions to help keep our club going, keep it interesting and exciting. Did you know our club is one of the oldest clubs in the Midwest? TARS was formed in 1947 and is still going strong. But that didn't happen by accident- it takes people committed to do their part to make sure our club stays active and relevant! Whether you have been a member for just 1 year, or for 30 years or somewhere in between, you would be a valuable asset to our club as a member of our board and officers. Please consider throwing your hat into the ring during this election season. It is NOT a huge time commitment, we all work together and have fun together as we plan club activities and conduct the club's business. **WE WANT YOU!**

Lastly, do you know a new ham (or even an old-timer) who is not a member of TARS? Reach out to them and bring them along to a meeting. At our meetings, be sure to greet new faces and engage them in conversation and make them feel welcome. Make sure they come back next time. I remember when I was brand new and truthfully, the first few meetings I went to were a bit scary and I felt out of place. Let's not let that happen. I will see everyone at the meeting! 73!

*John N9oL*

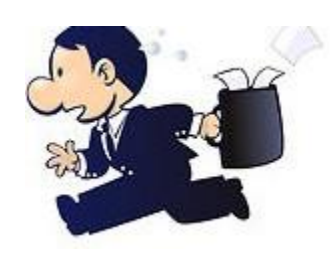

# **TARS September Meeting**

Interested in learning about the latest in digital voice communications? Perhaps you've heard something about DMR and MotoTRBO, but not quite sure what they're all about? Then you need to attend the DMR Demystified presentation being held at the monthly meeting on September 10th at 7:00pm CST to learn all about the exciting world of Digital Mobile Radio (DMR). We will be visited by Tony Tolbert, W9AMT, Indiana's ARRL Technical Specialist. Tony will give a presentation about Digital Mobile Radio (DMR) and the radio network DMR-MARC. This is an exciting topic that is growing in popularity in Indiana and across the country. Come welcome Tony and thank him for making the drive from the central part of the state to share his knowledge with us.

---------

Indiana Section Emergency Coordinator Brent Walls N9BA will also be attending our meeting. Come out and join the fun!

# **Eat'n Before the Meet'n FIREHOUSF**

The September Eating Before the Meeting will be at Firehouse Subs 1031 N Green River Rd, before the regular TARS club meeting September 10th. Drop by for food, socializing, "story tell'n" and whatever else comes to mind. Join the group at 5:30, check in on 146.79 if you need directions or just bored on your drive in.

Everyone is welcome to join us.

If you have any suggestions on where you would like for us to meet, contact Chris (KE9YK@arrl.net).

#### 

# **One Man's Opinion**

In the last few months I have taken on a monumental project and that is transferring all of my DX contacts in a paper log to the QRZ logging program. My cursive handwriting has never been very good, but with the computer program it is neat and orderly and has many advantages.

In earlier times hams were required to keep a log of all transmissions and the accepted log book were those made at the ARRL and at that time sold for about a dollar.

So, I found a big stack of paper logs I had kept since I first started chasing DX back in 1958, My Novice log of 1956 is missing, for some reason it has vanished in the wasteland of discarded log books. In 1957 I was just getting to the point I was trying to find a decent antenna system for the amount I could pay.

The project of entering all of my DX contacts first is indeed a time consuming task, but also recounts many great contacts I had in the DX world. Your log tells the story of you as an operator and my story is

indeed a long and adventurous one covering a period of nearly 60 years.

I recall working my first station in Taiwan, BV2B on twenty meter phone one Saturday evening. How I listened hard for this station on the old W7PHO net, but had no luck. It was not until BV2B received a beam from state side ops that I could copy him fine. Even more of an achievement was to receive his qsl card in a few weeks after the contact.

On that side of the world when China was first activated, there I was waiting for a contact and got one with BY1QH. The same with BS7A located on Scarborough Reef one of the rarest entities on the DXCC listings.

I also came across a rare contact from the country of Bhutan, A51PN the op worked for their post office and it was no problem for a valued qsl card. One of my happiest moments in ham radio was working my 100th country GD3UB on the Isle of Man, with that one I had enough confirmed countries to join the DXCC. I noted in my log when a new one was worked and what number it was on my quest to progress to the honor roll for DXCC.

One of my notable contacts on 40 meters were the recent FT5ZA expedition to Amsterdam a small island in the Indian Ocean. Plus working a long time friend HS0ZCA in Thailand on the 40 meter band and 9K2MU in Kuwait.

Not only over the years have I logged contacts on 20/15/10 I have also logged contacts on 80/40 and six meters. My logbook also indicates contacts on six meters with Japan, Europe and South America.

So now nearly sixty years later, I have worked every country on the DXCC list with the exception of one and it is North Korea. Actually, I have qsl cards from the Northern part of Korea, but North Korea became a separate entity in 1995 and those contacts do not count.

Rest assured, if there is ever any activity from North Korea I will be in the pile up to gain a contact.

There are rumors something will happen in the near future.

The point of my comments are a logbook tells your story, keeping a log gives you the ability to recall your contacts and have a little pride in your operation. I can say this "What an adventure I have had!" of course it will not stop,I am in the present state of endorsing my DXCC challenge award to 1500 and that will become a reality soon.

Log your memories of your operation, someday you will look back in a log and recall some great memories, I know I have thousands of them written in paper logs and now being transferred to a computer logging program.

You will not regret keeping a log of some sort, there are many advantages to it and if you become an award chaser it is an invaluable aid.

As always my friends this is "One Man's Opinion, Bill, K4LRX

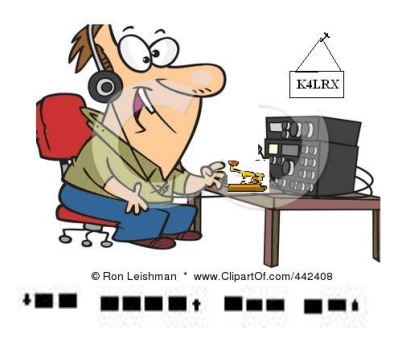

### **Elections**

It is that time of year again. We are taking nominations and volunteers for next year's officers. PLEASE consider running for one of our office positions.

Let Mark KC9TYA, Len N9QVQ and Herb KB9MZH know if you would like to serve as an officer or know of someone who would. We have plenty of Indians, we need some Chiefs. Help do your part to make this a successful club.

## **Upcoming Events -- Plan Ahead**

Things to look forward to:

Indiana Parks on the Air Sept. 12 <http://inpota.com/> Louisville Hamfest Sept. 12 [www.louisvillehamfest.com](http://www.louisvillehamfest.com/) Hoosier Hills Hamfest Oct. 3 [www.w9qyq.org/hamfest](http://www.w9qyq.org/hamfest) Wabash Valley ARA 2015 Turkey Fest Nov. 28. [www.w9uuu.org](http://www.w9uuu.org/)

From : American Radio Relay League Indiana Section August 2015 Newsletter

#### Indiana Bicentennial Special Event Stations Needed

Indiana's Bicentennial celebration is next year and our Section can participate with exciting Special Event Stations and public outreach. Similar to the ARRL's 2014 Centennial operations around the country, setting up a series of Hoosier special event stations throughout 2016 is not only fun for other hams, but it offers a magnificent opportunity to capture the eye of the public – in public historical venues – to showcase not only Indiana history, but Amateur Radio at the same time. It makes great public relations sense to carefully research, consider and plan on a special event station for your club to operate in your county sometime next year. Consider it during your next club meeting and contact Section Manager Joseph Lawrence, K9RFZ; Affiliated Clubs Coordinator Jimmy Merry; or myself at kj9m@arrl.org. The sooner we can start a calendar of events for next year, the quicker we can begin the promotional process to get the word out. With enough events, the Indiana Section can offer a special certificate for working a certain number of Indiana Bicentennial events and even offer a "clean sweep" endorsement for stations who work all of our special event stations next year.

### **Birthdays**

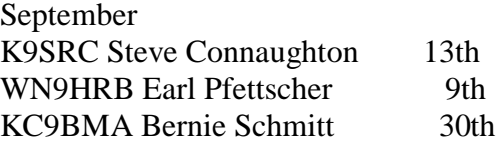

**MMMM+ MMM MM+** 

### **Presentations and demonstrations**

Be thinking about topics for our meeting presentations. Let us know what you want to see or do as a club.

**We have several openings for demonstrations or lectures if you care to give one. It doesn't' have to be technical or long winded, just something of general interest** 

- 2006: 200 pm

### **Vanderburgh Co. ARES/RACES**

The next Vanderburgh county ARES/RACES meeting is Sep 17th, 7:00 pm at the west side VC EMA Training Center **[1430 Harmony Way](https://www.google.com/maps/d/edit?mid=zL9KZhTUZd9s.kJX5uEOlPgJQ)**. Anyone interested in emergency communications for Vanderburgh Co. is invited Mark your calendar for October  $24^{\text{th}}$ . We will holding the 2015 Simulated Emergency Test from 9-11am that Saturday morning. Chris Lantaff KE9YK Vanderburgh Co RACES Officer [KE9YK@arrl.net](mailto:KE9YK@arrl.net) 626-0069

\*\*\* \*\*\*\*\* \*\*\* \*\*\*

### **Tri-State Emergency Net**

**On the Wednesday night net you can hear the latest club information, calendar of upcoming events, topics of general interest and good oldfashioned rag chewing.** 

Next time there is a weather event check in on the TARS 146.79 repeater to see what is going on.

#### **Net Operator schedule**

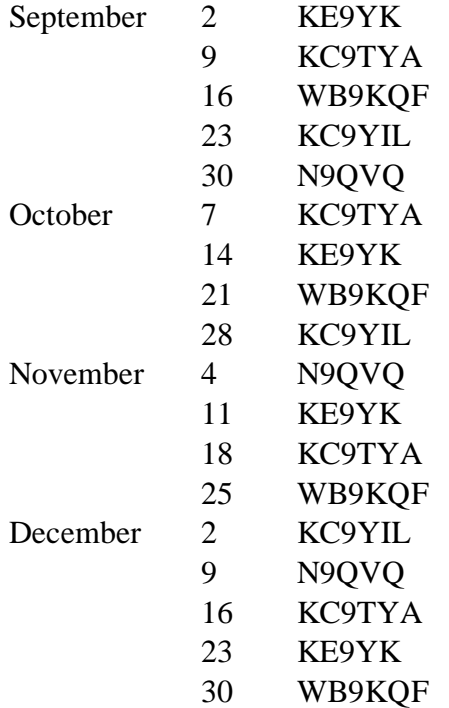

#### Net operators WANTED

#### **Don't be a Chicken!**

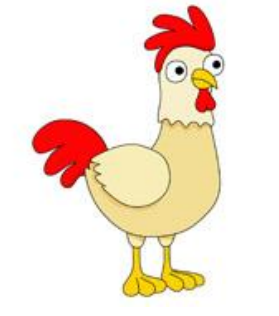

**Be a net control operator!**

If you are interested in being a control operator contact Chris KE9YK@arrl.net 626-0069.

**Many thanks to our award winning Net Control operators.** 

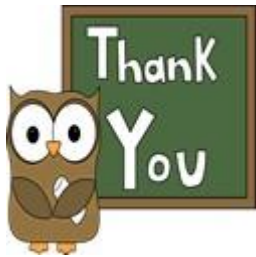

**You provide a valuable service to the club and the community. We often fail to thank you enough for your service. Keep up the good work.** 

#### **MINE 1989**

### **VE Test information**

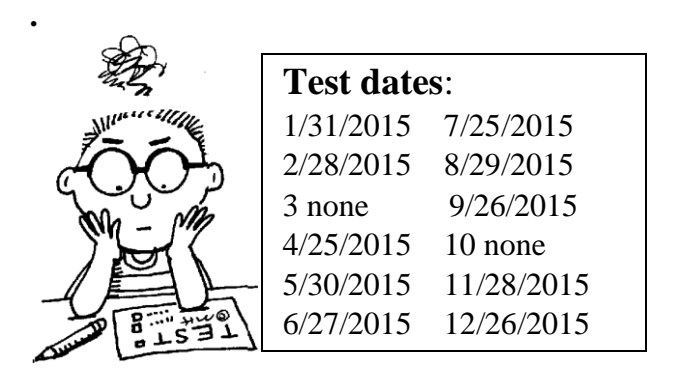

All ARRL examination sessions will be held at the Evansville Chapter of the American Red Cross. The ARC is located at 29 S. Stockwell Road, at the intersection of Stockwell Road and Lloyd Expressway. Sessions start promptly at 9:00 AM, Evansville time.

Those candidates wishing to earn their first Amateur Radio License, or upgrade their present valid license, need to bring the following:

- 1. Their original signed and valid FCC Amateur Radio License.
- 2. Any previously earned CSCE.
- 3. One copy of the license *and* CSCE.
- 4. Two forms of Identification, one bearing a recent photograph.
- 5. The current ARRL testing fee of \$15.00. You "**must**" have your Social Security number or EIN with

you

**Don't forget to check out our web page www.w9og.net**

### *2015 Club Officers and Board members*

**President** [John VanVorst N9OL](mailto:jcvanvorst@wowway.com) 812-305-4100 **Vice President** [Steve Wilzbacher K4SAW](mailto:k4saw@twc.com) **Treasurer** [Leonard Schmitt N9QVQ](mailto:len.n9qvq@gmail.com) 812-963-0027 **Secretary** [Ron Hanes KC9OUT](mailto:rhanes@gmail.com) 812-568-1168

#### **Board of Directors**

[Bob Pointer](mailto:ft2pointer@gmail.com) N9XAW 425-2118 (20114-15) [Mark Thienes KC9TYA](mailto:mathienes@gmail.com) 812-963-6455 (2014-15) [Terry McCrarey](mailto:terrymccrarey@yahoo.com) WB9KQF (2014-15) [Stevan Wells KC9SOE](mailto:stevanewells@insightbb.com) 812-473-5918 (2015-16[\)](mailto:%20%3Cscript%20language=%27JavaScript%27%20type=%27text/javascript%27%3E%20%3C%21--%20var%20prefix%20=%20%27mailto:%27;%20var%20suffix%20=%20%27%27;%20var%20attribs%20=%20%27%27;%20var%20path%20=%20%27hr%27%20+%20%27ef%27%20+%20%27=%27;%20var%20addy44680%20=%20%27mathienes%27%20+%20%27@%27;%20addy44680%20=%20addy44680%20+%20%27gmail%27%20+%20%27.%27%20+%20%27com%27;%20document.write%28%20%27%3Ca%20%27%20+%20path%20+%20%27%5C%27%27%20+%20prefix%20+%20addy44680%20+%20suffix%20+%20%27%5C%27%27%20+%20attribs%20+%20%27%3E%27%20%29;%20document.write%28%20addy44680%20%29;%20document.write%28%20%27%3C%5C/a%3E%27%20%29;%20//--%3E%20%3C/script%3E%20%3Cscript%20language=%27JavaScript%27%20type=%27text/javascript%27%3E%20%3C%21--%20document.write%28%20%27%3Cspan%20style=%5C%27display:%20none;%5C%27%3E%27%20%29;%20//--%3E%20%3C/script%3EThis%20e-mail%20address%20is%20being%20protected%20from%20spambots.%20You%20need%20JavaScript%20enabled%20to%20view%20it%20%3Cscript%20language=%27JavaScript%27%20type=%27text/javascript%27%3E%20%3C%21--%20document.write%28%20%27%3C/%27%20%29;%20document.write%28%20%27span%3E%27%20%29;%20//--%3E%20%3C/script%3E) [Herb Alvey KB9MZH](mailto:kb9mzh96@twc.com) (2015-16) [Steve Connaughton K9SRC](mailto:sconnaug@gmail.com) (2015-16)

ARRL Indiana Section Section Manager: Joseph D Lawrence, K9RFZ k9rfz@arrl.org

Tars mailing address: TARS P.O. Box 4521 Evansville, IN 47724

Sparks editor Bob Pointer N9XAW [ftg2pointer@gmail.com](mailto:ftg2pointer@gmail.com)